**Photoshop 2022 (Version 23.0.2) Keygen Crack Serial Key Full Version Free [Updated] 2022**

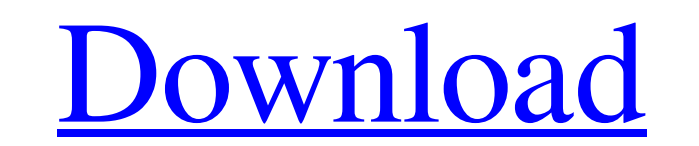

## **Photoshop 2022 (Version 23.0.2) Crack+ Full Version For Windows**

Photoshop is not free of glitches, and some of them are so annoying that you may consider taking your editing needs elsewhere. Photoshop CS4 offers better editing tools than its predecessor, which can make editing much eas Photoshop CS3. However, there are glitches that can drive anyone crazy, from the saving of a layer to the inability to give a layer an opacity value. You can still use Photoshop CS3 if you're happy with its glitch level, b beginners (and many pros) upgrade to the latest version of Photoshop.

# **Photoshop 2022 (Version 23.0.2) Crack [Updated-2022]**

Adobe Photoshop Elements and Photoshop are the same thing. Neither of them is separate or different to other Photoshop editions. The latest version of Photoshop is also available to Mac users. Photoshop Elements and Photos many of the software applications that Adobe offer, a great entry point to the process and creation of graphics or photo manipulations. There is more to know and learn about graphic design, photography and video editing th imagined though. In this article, we have examined Photoshop in detail. We have given you an insight into the tool's various features and the different image manipulation techniques that it can help you learn. This article Photoshop resources. If you are looking for a great resource of free Photoshop tutorials, then you should read that post as well. Either Photoshop Tutorials or the more in-depth Photoshop Courses are a good source of infor started with Photoshop. 15 Tips and Tricks to Become a Pro in Photoshop. Photoshop is popular for its great selection of highly customizable filters and image manipulation tools. That makes it an easy tool to learn and use Photoshop for most types of images, all the way from amateur to high-end imagery. These tips will make you a pro in no time. Prove It!: 15 Photoshop Tips and Tricks How to Create Basic Picking Tools in Photoshop. Photoshop for image editing, but in some cases you may need to use other tools. Picking tools can be used to create useful effects, such as the one in this video from Pumabay. Creating Pick Tools in Photoshop. Video Codec for Adobe Many photographers use Adobe Photoshop for high-end image editing, and video editing, but not everybody uses it for video encoding or editing. For this video from Adobe user Paul Smith, we discuss the use of different vide for Adobe Photoshop to create beautiful videos. How to Create the Perfect Video Codec for Adobe Photoshop. 3D Effects for Free with Photoshop. To create 3D images, Photoshop can be used. There are some effects available fo with Photoshop. In this Photoshop tutorial, we will share some tips to use the 3D features of Photoshop. Free 3D Photoshop Tutorial: How to Create 3D Images in Photoshop. How to Work with the Camera Raw Interface in Photos Photoshop is a very popular graphics editing software, and it a681f4349e

# **Photoshop 2022 (Version 23.0.2) Crack Torrent**

c) { return a==b && b==c; }); } /// Constructor in case that operator== does not fulfill the contracts template \_bi::bind\_t > BOOST\_BIND(U a, F f) { typedef \_bi::list2 list\_type; return \_bi::bind\_t(boost::type(a), f); } #i BOOST\_NO\_FUNCTION\_TEMPLATE\_ORDERING /// Construct from list template \_bi::bind\_t, \_mfi::BOOST\_BIND\_MF\_NAME(cmf3) > BOOST\_BIND(boost::type, A a, B b, C c) { typedef \_bi::list3 list\_type; return \_bi::bind\_t, \_mfi::BOOST\_BIND\_MF\_NAME(cmf3) >(boost::type(a), boost::type(b), boost::type(c)); } #endif /// Specialization for std::list as source type /// \sa bind() template \_bi::bind\_t, \_mfi::BOO

# **What's New In?**

Ha-ha! Inventing the concept of the camera obscura seems like such a simple idea: We take a nice bright day, light a candle and point the light into a little hole in a piece of glass, or a piece of paper, or whatever. Now where we can take photos. But this is only the beginning. Ha-ha! The word "camera" comes from the Italian capocammera (chamber for turning a roll of film, heh, ha-ha!), but the word has come to mean more than just a box wi The image in this category comes alive when we use not a piece of paper or some other piece of dark cardboard, but a picture print or poster. (Remember the days of Mardi Gras in New Orleans?) Sometimes we use images on the wall of the cave can be used as a camera obscura. The word "obscura" comes from the Latin obscura, for "darkened." I'm planning to take a trip to Disney World, the World Showcase. That's fun, but it's a bit expensive and y get there in time. So I'm giving you a quick introduction to using photographs to create your own "Disney World." A friend and I went to Disney World five years ago and took a lot of pictures. This friend is the kind of pe time going some place without several different cameras, including a new one. So there are an awful lot of pictures of Disney World. I had "The Unofficial Guide to Walt Disney World" before we left and got lots of ideas, b camera. I took a digital camera, but I got a lot of photos with that too. For the "Disney World" thing, I decided to use a holiday greeting card I got from my mom. You can find lots of copies of Disney World greeting cards greeting cards, but this one is on Amazon. That's the important bit: The prices make this greeting card different from any other Disney greeting card. Before I show you how to use this or any other holiday greeting card to World," I want to explain the concept. What you see in the boxes to the left is all of that. You'll notice that there are ten boxes with numbers. The

#### **System Requirements For Photoshop 2022 (Version 23.0.2):**

Windows 7 (64-bit), Windows 8.1 (64-bit), Windows 10 (64-bit) Processor: 2.8GHz Dual-Core CPU or faster Memory: 3 GB RAM (4 GB for Star Wars: Battlefront II) Graphics: GeForce 8600 or higher, Radeon HD2600 or higher, or In Graphics 3000 or higher DirectX: Version 11 Network: Broadband Internet connection Storage: 2 GB available space Sound Card: DirectX 11 compatible Headset or microphone (

Related links:

<http://doglegleft.tv/wp-content/uploads/jamahila.pdf> <https://erocars.com/photoshop-2021-version-22-0-1-product-key-activation-code/> <https://nysccommunity.com/advert/adobe-photoshop-2020-key-generator-with-key-latest/> <https://malekrealty.org/adobe-photoshop-cs3-product-key-and-xforce-keygen-with-license-key-win-mac-latest/> [https://wiseinnovations.asia/wp-content/uploads/2022/06/Adobe\\_Photoshop\\_2021\\_Version\\_223\\_Product\\_Key\\_\\_Free\\_X64\\_Latest.pdf](https://wiseinnovations.asia/wp-content/uploads/2022/06/Adobe_Photoshop_2021_Version_223_Product_Key__Free_X64_Latest.pdf) <https://jobdahanday.com/adobe-photoshop-2021-version-22-0-0-full-license-free-download-for-pc-updated-2022/> [https://www.an.uy/upload/files/2022/06/wimUQCzPZLxS9SOq6dCo\\_30\\_9780723242a9923789b7d2d0b3fd67f2\\_file.pdf](https://www.an.uy/upload/files/2022/06/wimUQCzPZLxS9SOq6dCo_30_9780723242a9923789b7d2d0b3fd67f2_file.pdf) [https://arcmaxarchitect.com/sites/default/files/webform/adobe-photoshop-2022-version-2301\\_2.pdf](https://arcmaxarchitect.com/sites/default/files/webform/adobe-photoshop-2022-version-2301_2.pdf) [https://simonerescio.it/wp-content/uploads/2022/06/Photoshop\\_CS5\\_Hack\\_Patch\\_\\_For\\_Windows.pdf](https://simonerescio.it/wp-content/uploads/2022/06/Photoshop_CS5_Hack_Patch__For_Windows.pdf) <https://www.webcard.irish/photoshop-2021-version-22-3-1-serial-key-registration-code-download/> <http://www.pickrecruit.com/photoshop-cc-patch-with-serial-key/> <https://www.meselal.com/adobe-photoshop-cc-2018-crack-full-version-free-download-updated/> [https://lsvequipamentos.com/wp-content/uploads/2022/06/Adobe\\_Photoshop\\_CC\\_2015\\_version\\_18.pdf](https://lsvequipamentos.com/wp-content/uploads/2022/06/Adobe_Photoshop_CC_2015_version_18.pdf) <https://sanantoniowritersguild.org/adobe-photoshop-2022-version-23-activation-code-with-keygen-free-download-win-mac/> <https://eseltlalkaihe.wixsite.com/tereafoomar/post/adobe-photoshop-2022-keygen-exe-latest> <https://nutritionrate.com/photoshop-2022-model-23-zero-1-crack-free-obtain/> [https://www.voyavel.it/wp-content/uploads/2022/06/Photoshop\\_CS5.pdf](https://www.voyavel.it/wp-content/uploads/2022/06/Photoshop_CS5.pdf) [https://imeobi.io/upload/files/2022/06/B27RS5VZM8YB6mscqjRQ\\_30\\_9780723242a9923789b7d2d0b3fd67f2\\_file.pdf](https://imeobi.io/upload/files/2022/06/B27RS5VZM8YB6mscqjRQ_30_9780723242a9923789b7d2d0b3fd67f2_file.pdf) <https://www.idhealthagency.com/fitness-exercises/weight-gain/photoshop-cc-2015-version-18-keygen-crack-setup-win-mac-latest-2022/> [https://morning-hollows-02578.herokuapp.com/Adobe\\_Photoshop\\_CS3.pdf](https://morning-hollows-02578.herokuapp.com/Adobe_Photoshop_CS3.pdf)